# $CSE$  121 – Lesso

#### Elba Garza & Matt Wang Winter 2024

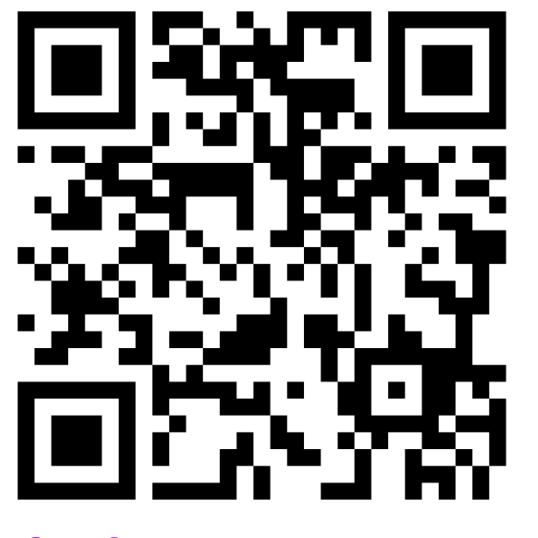

sli.do #cse121-16

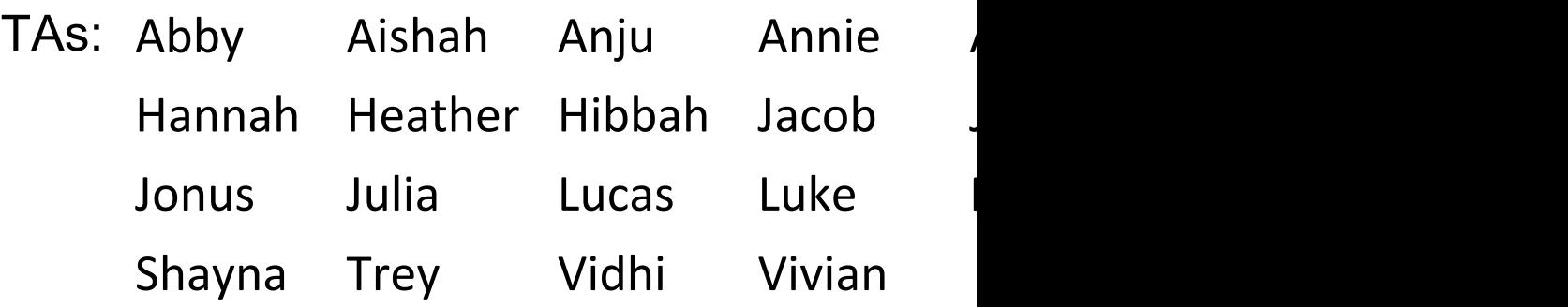

〕 **SCIENCE & ENGINEERING** 

## Announcements, Reminders

- Programming Assignment 3 releasing later to
	- [Focused on 2D arrays!](https://forms.gle/K9M97Hkiv8TN3dLL8)
	- No dedicated resubmission cycle (Feedback will not be released the following Tue
	- Extending P3's planned deadline to Thursday ne *so you have an additional 2 days to work on it!*
- Gigi (& friends) Visit on Monday, March 11th
- Final Exam: **Tuesday, March 12th 12:30pm-2:20pm**
	- Left-Handed Seating Requests Form, closes end-

#### Final Exam Details

- Final Exam: **Tuesday, March 12th 12:30pm-2:20pm**
- In-person, on paper, with assigned seating
- No collaboration should be completed individually
- You may bring in **one 8.5x11-inch** sheet of notes, handwritten or typed, double-sided
- Focused on behavior (not style)
- You should make every attempt to write correct Java syntax
- Next week will be focused on Final Exam review and preparation
	- We are also planning a Final Exam Review Session on Monday of finals week (March 11<sup>th</sup>)
- More details soon on course website!

# Poll in with your answer!

```
public static void main(String[] args) {
    int x = 0;
    int[] a = new int[4];x++;
   mystery(x, a);
    System.out.println(x + " " + Arrays.toString(a));x++;
   mystery(x, a);
    System.out.println(x + " " + Arrays.toString(a));
}
public static void mystery(int x, int[] a) {
   x++;
    a[x]++;
    System.out.println(x + " " + Arrays.toString(a));}
```
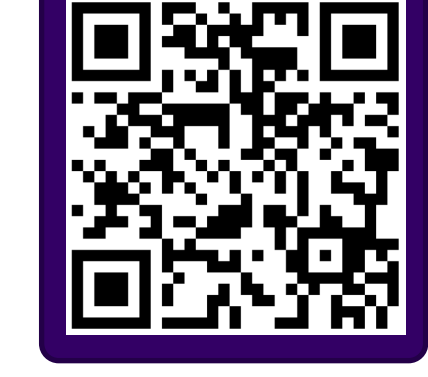

Four lines of output would be produced by this code. What would those four lines be?

# Poll in with your answer!

```
public static void main(String[] args) {
    int x = 0;
    int[] a = new int[4];x++;
   mystery(x, a);
    System.out.println(x + " " + Arrays.toString(a));x++;
   mystery(x, a);
    System.out.println(x + " " + Arrays.toString(a));
}
public static void mystery(int x, int[] a) \{-x++;
    a[x]_{++};
    System.out.println(x + " " + Arrays.toString(a));}
```
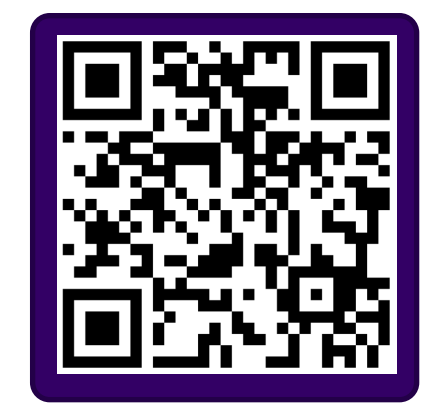

#### G AL EN SCHOOL OF COMPUTER SCIENCE & ENGINEERING

### **(PCM) 2D Arrays**

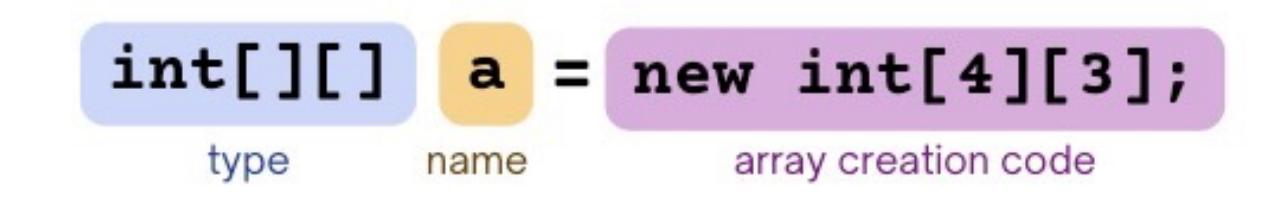

#### *An array of arrays!*

- The *ElementType* of the array is another array itself!
	- Your first example of "nested data structures"
		- There will be more in CSE 122!

int[][] double[][] String[][] boolean[][] char[][]

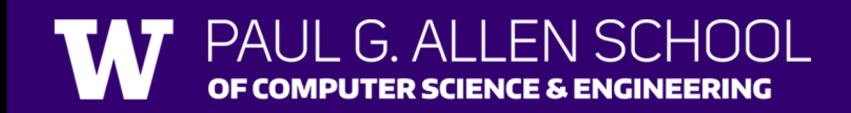

### **(PCM) 2D Arrays**

*An array of arrays!*

#### The two dimensions are "rows" and "columns"

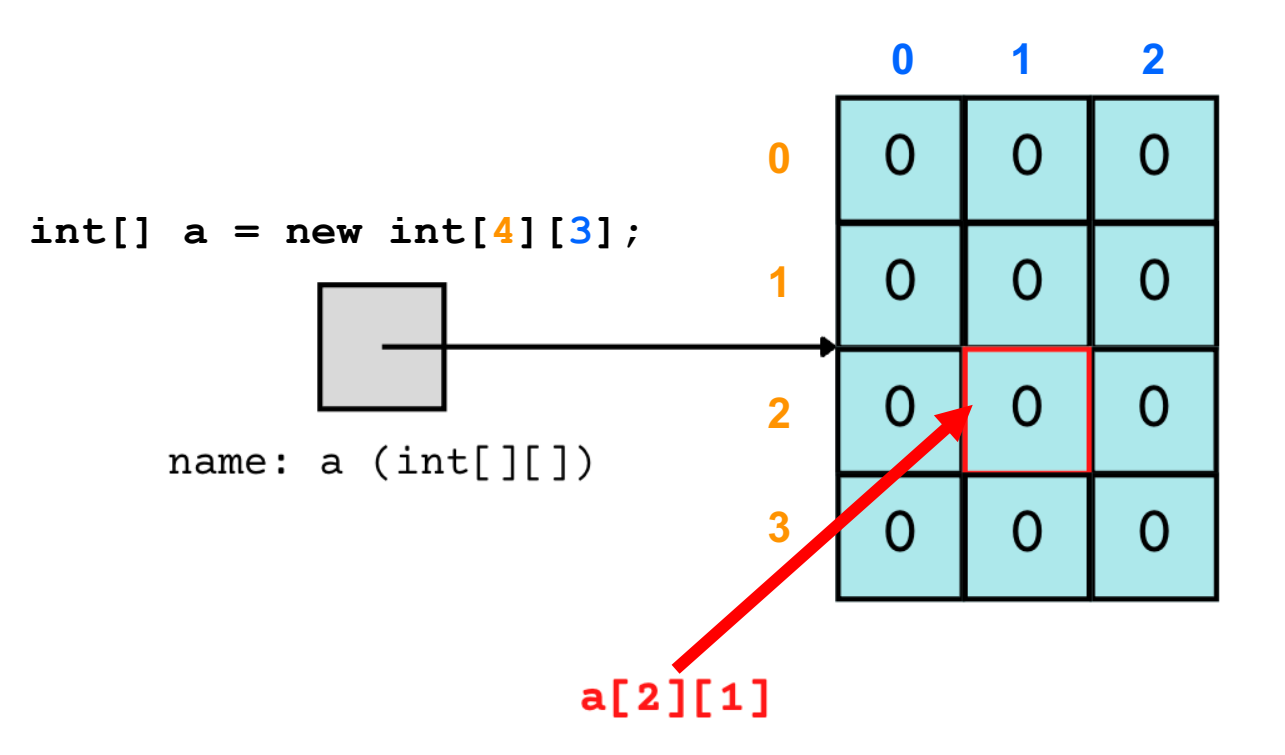

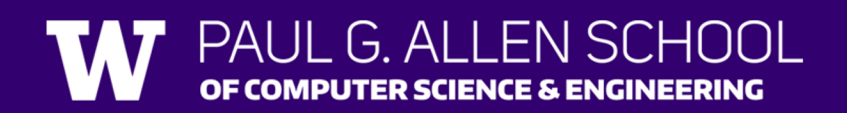

### **(PCM) 2D Arrays**

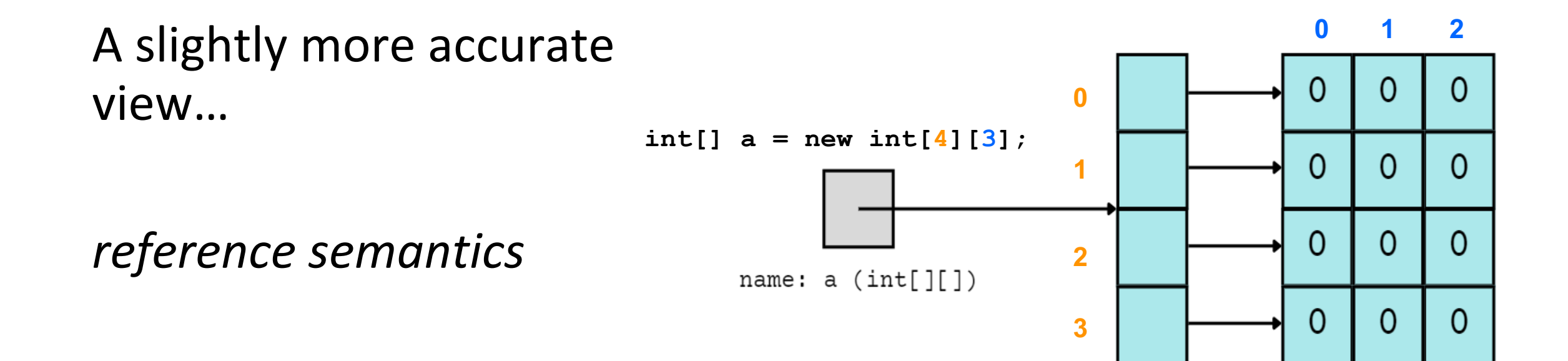

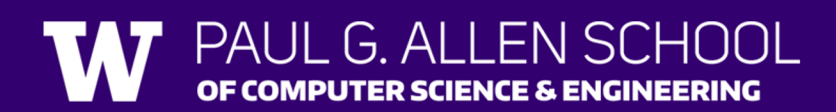

### **(PCM) 2D Array Traversals**

#### *for each row…*

for (int  $i = 0$ ;  $i <$  list.length;  $i+1$ ) {  $\Gamma$  for (int j = 0; j < list[i].length; j++) { // do something with list[i][j] } *for each element within a row…*

}

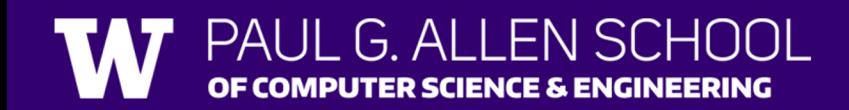

### **Arrays Utility Class**

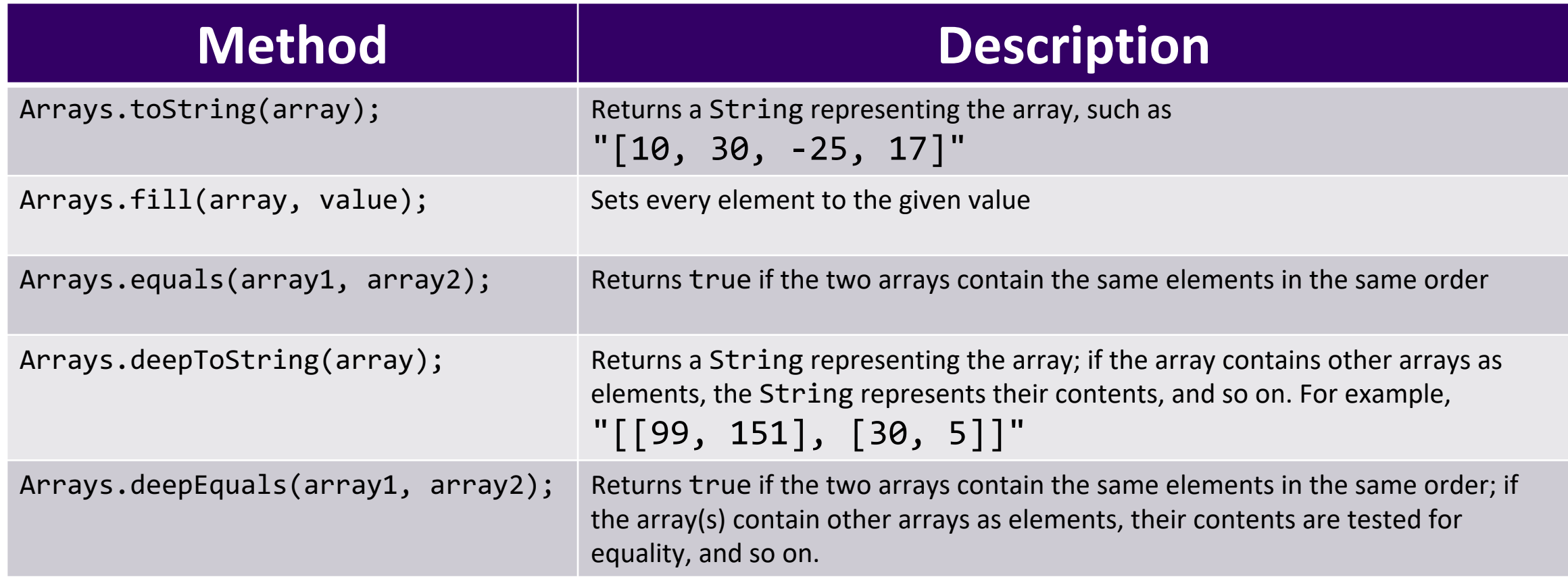

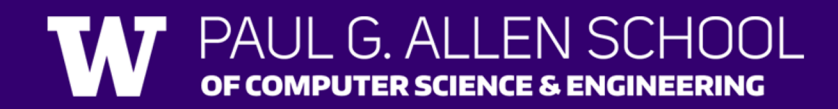

## **Applications of 2D Arrays**

- Matrices
	- Useful in various applications requiring complex math!
- Board games
	- (e.g., chess/checkerboard, tic tac toe, sudoku)
- Representing information in a grid or table
	- (e.g., scorekeeping, gradebook)
- Image processing

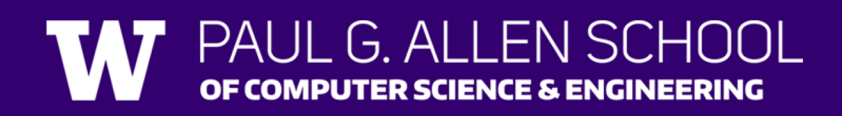

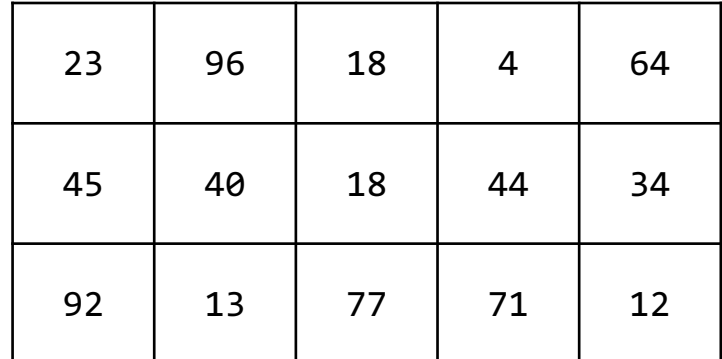

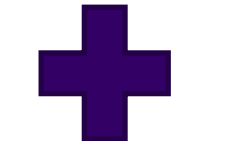

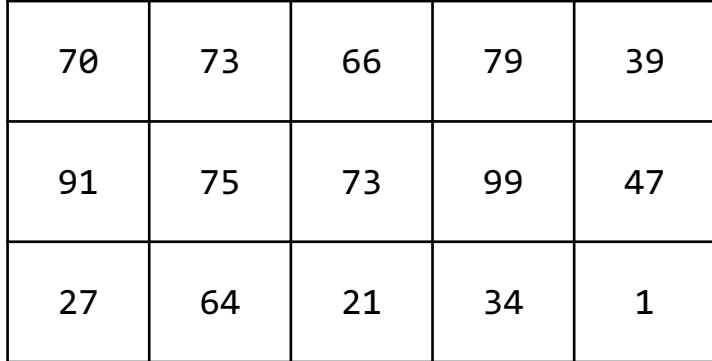

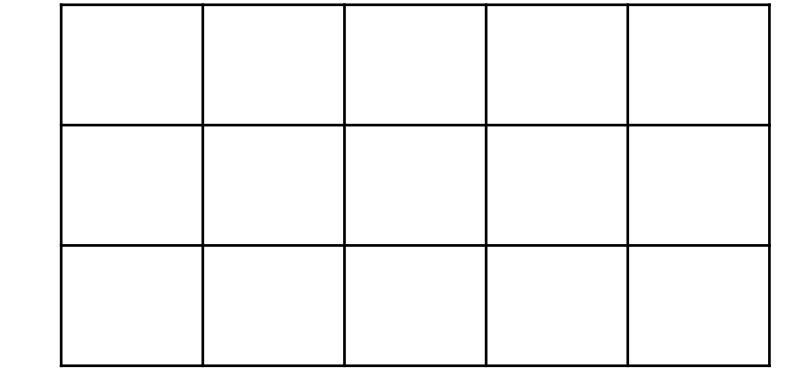

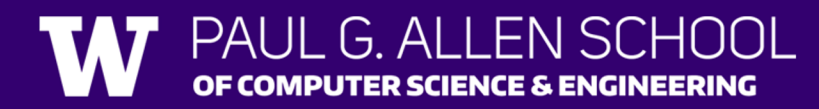

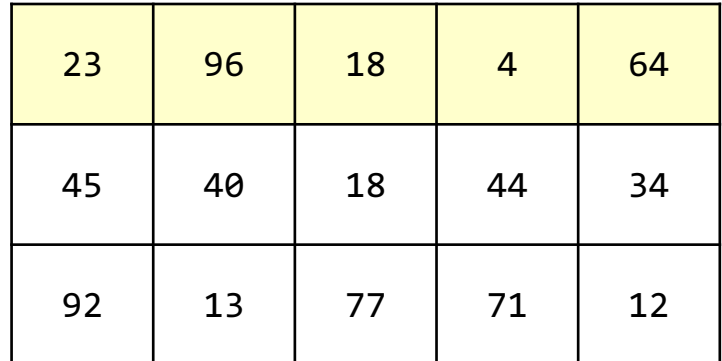

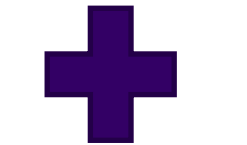

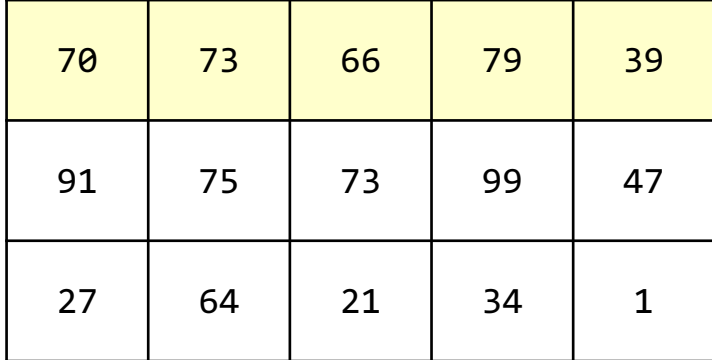

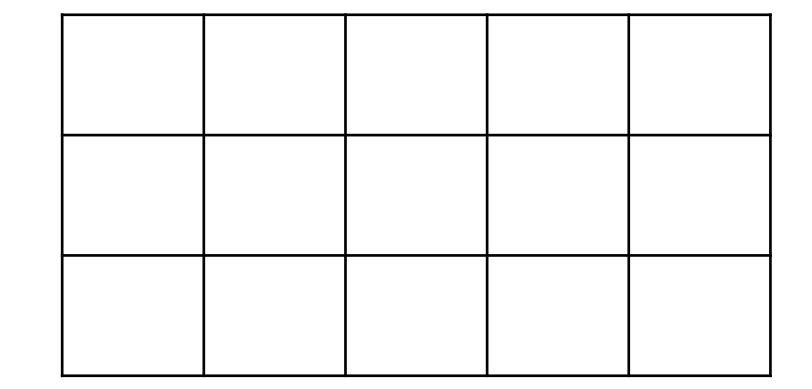

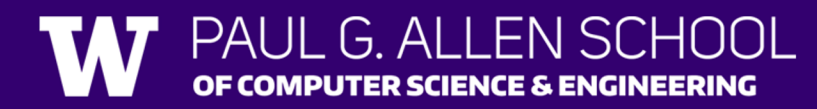

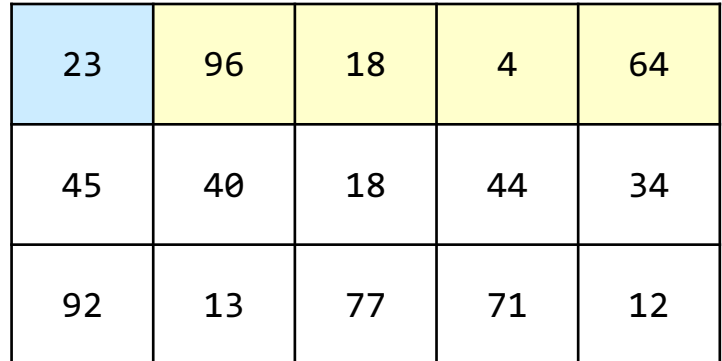

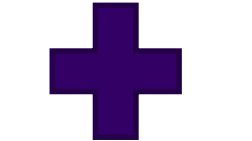

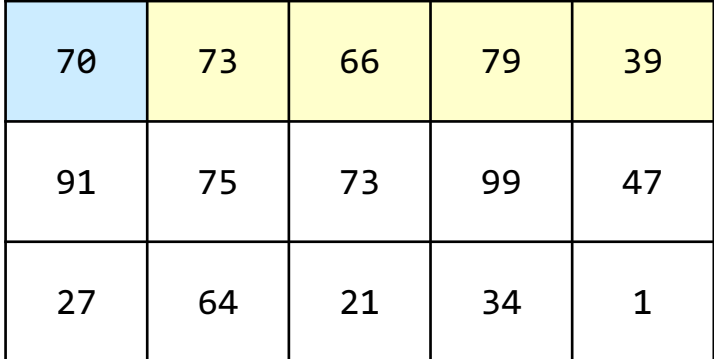

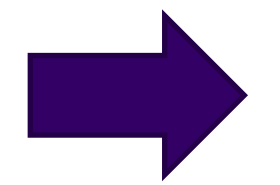

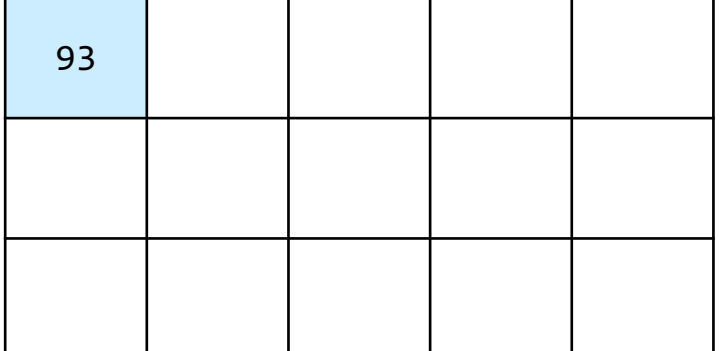

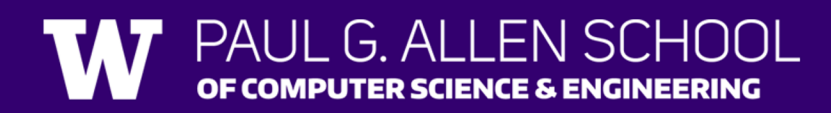

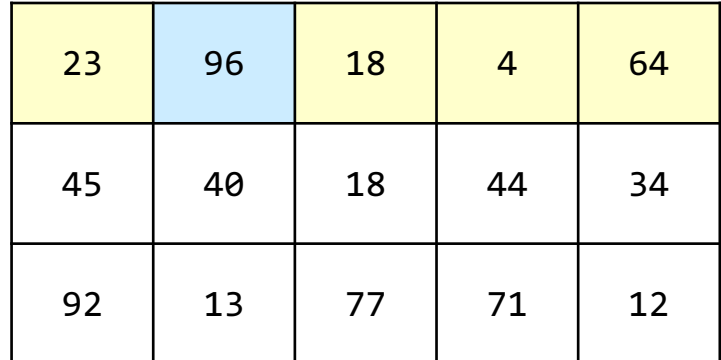

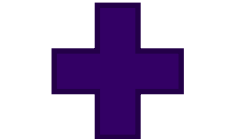

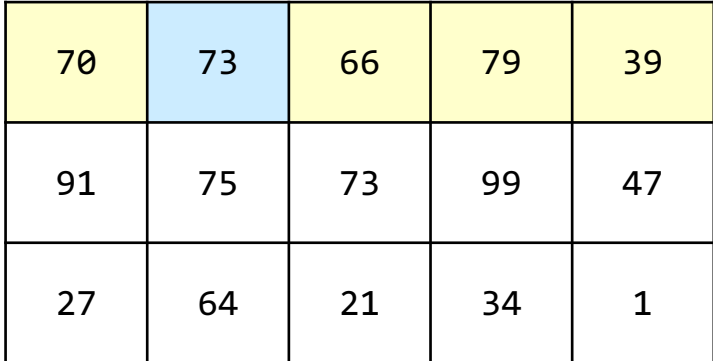

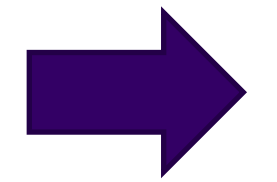

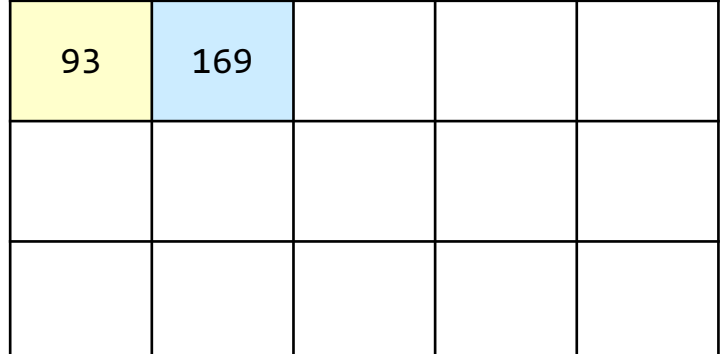

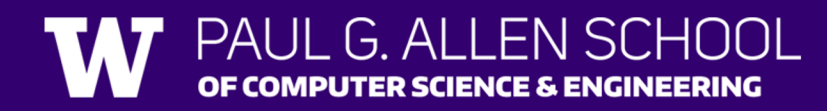

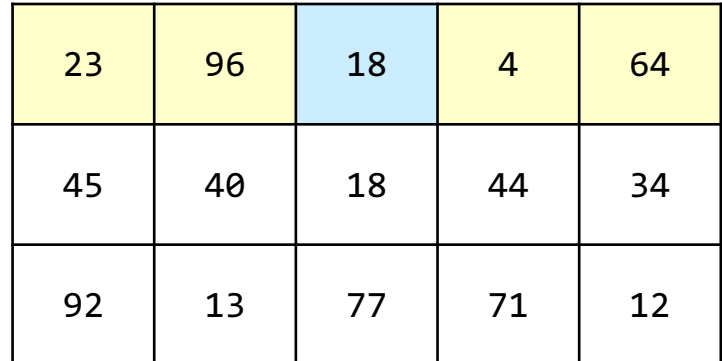

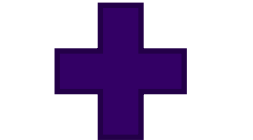

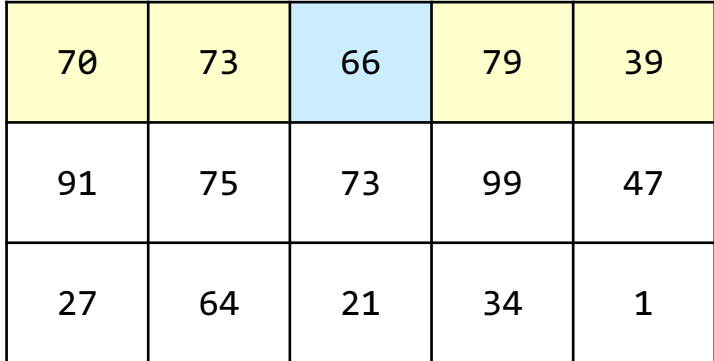

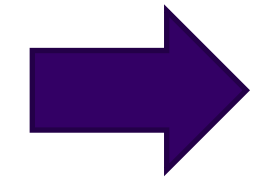

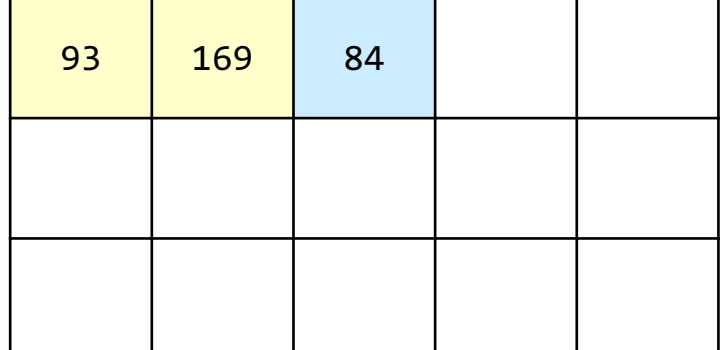

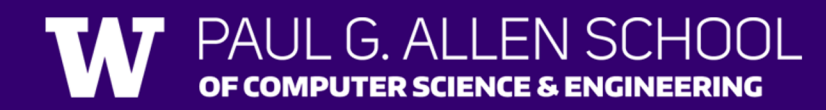

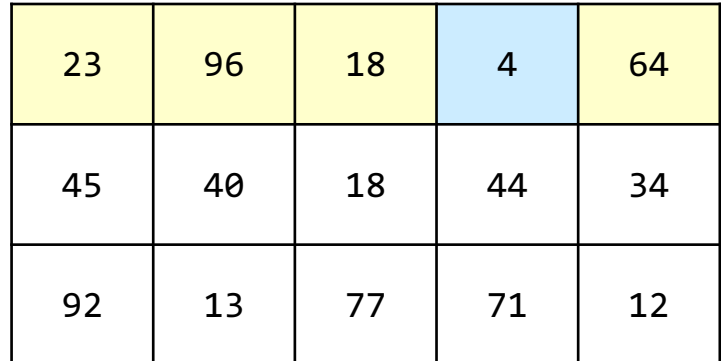

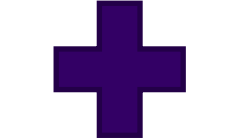

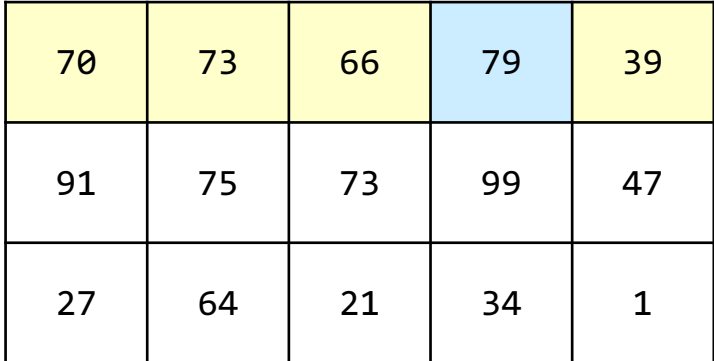

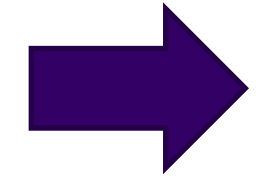

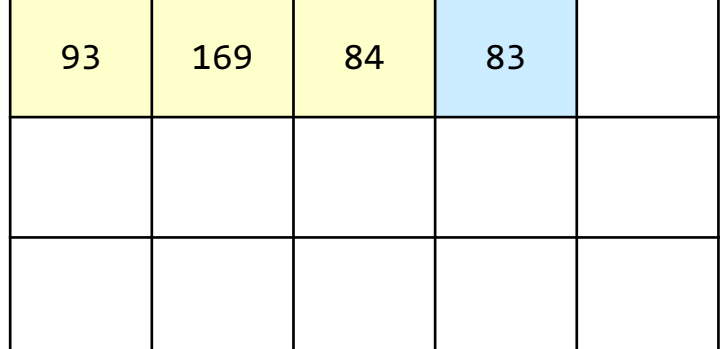

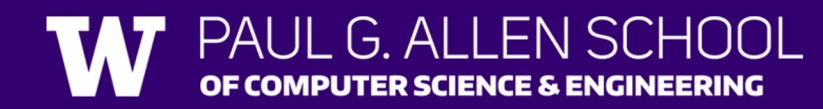

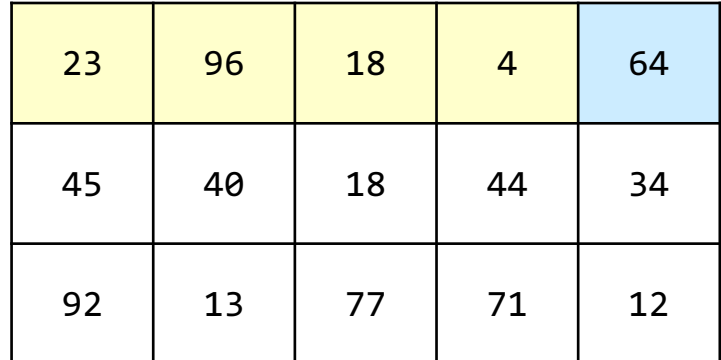

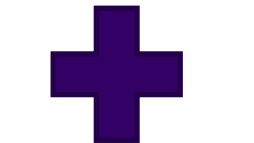

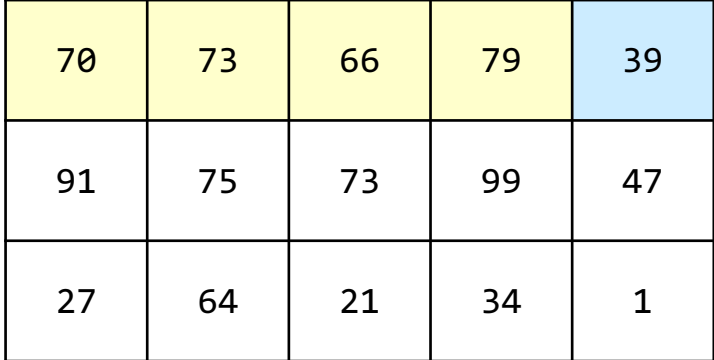

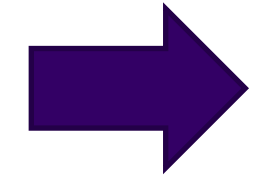

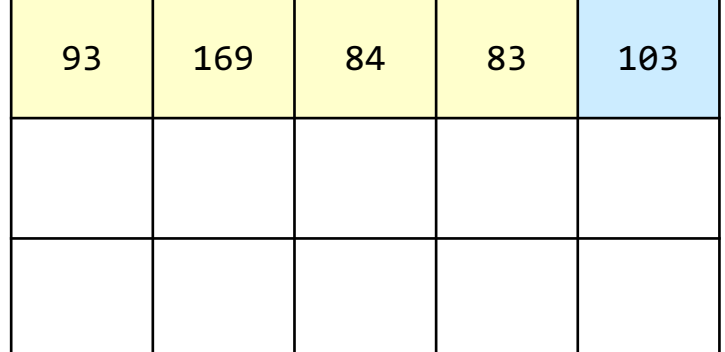

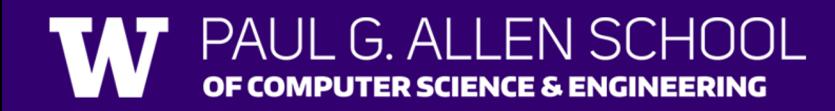

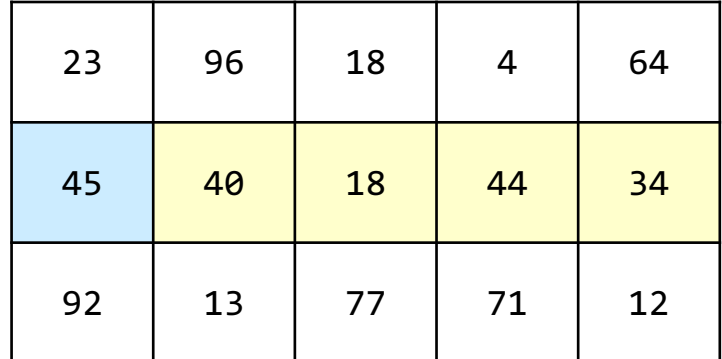

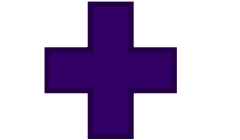

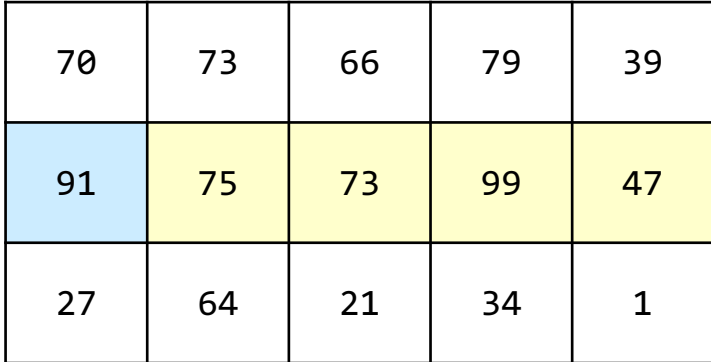

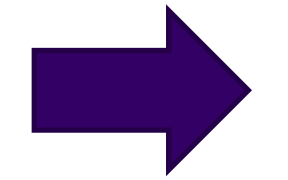

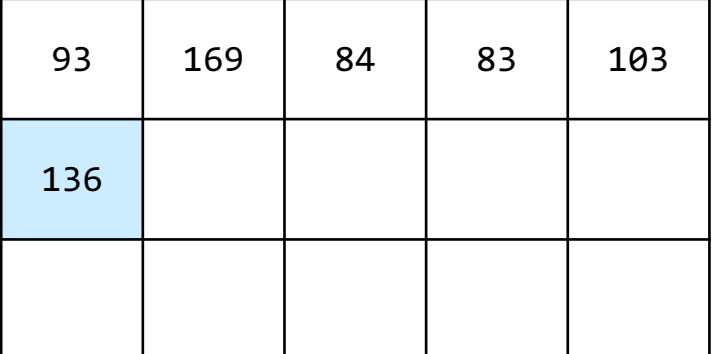

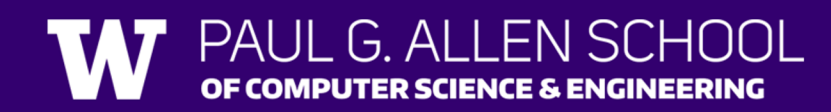

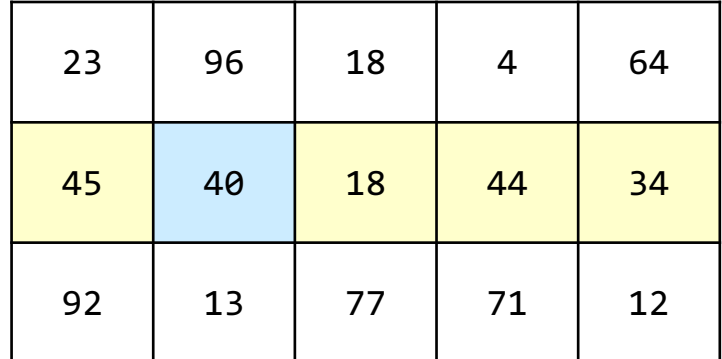

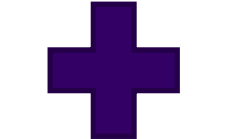

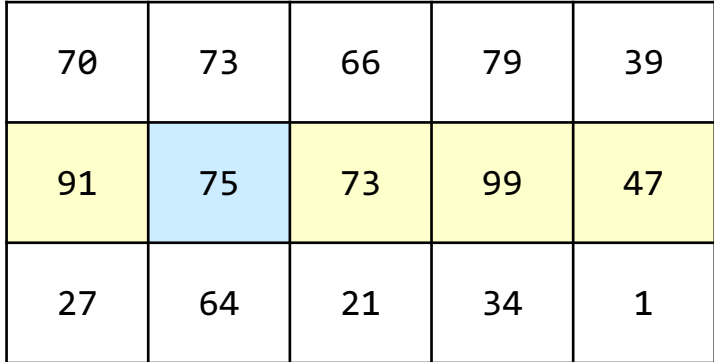

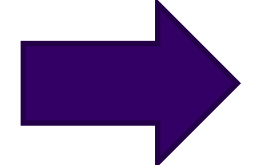

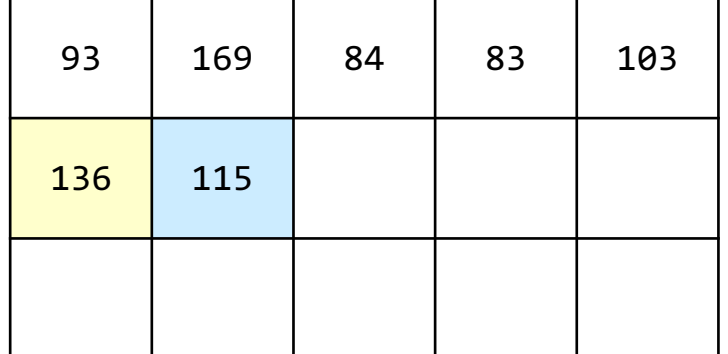

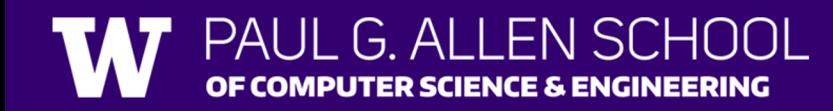

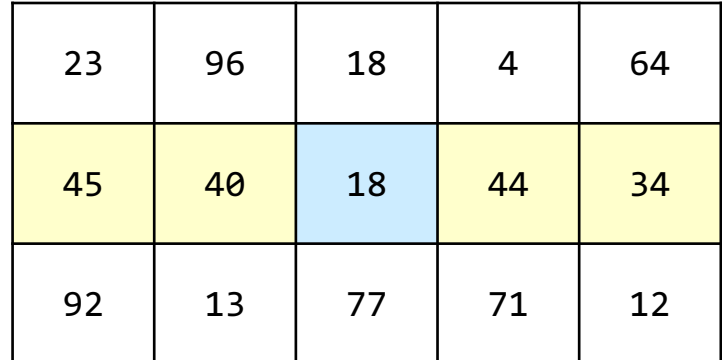

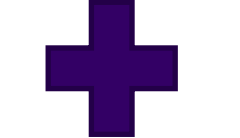

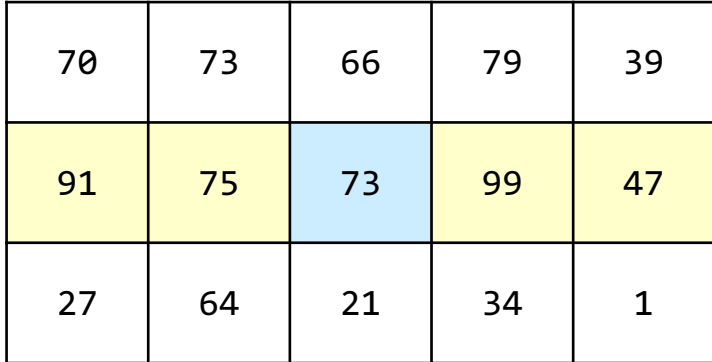

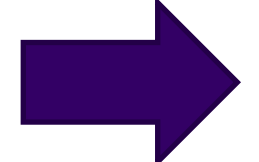

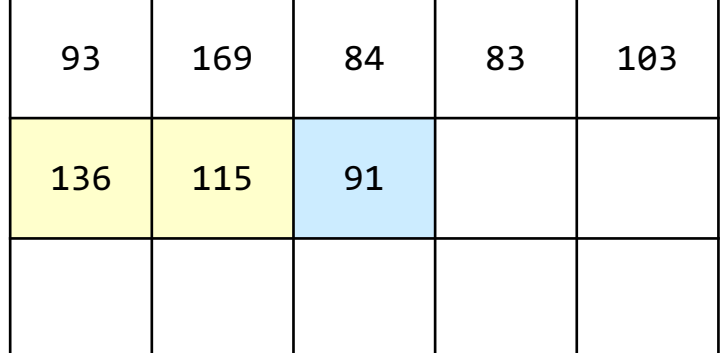

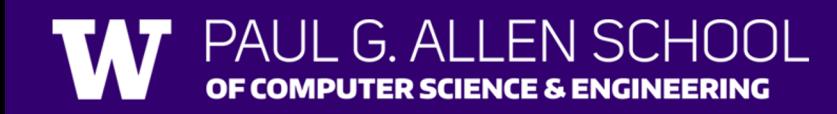

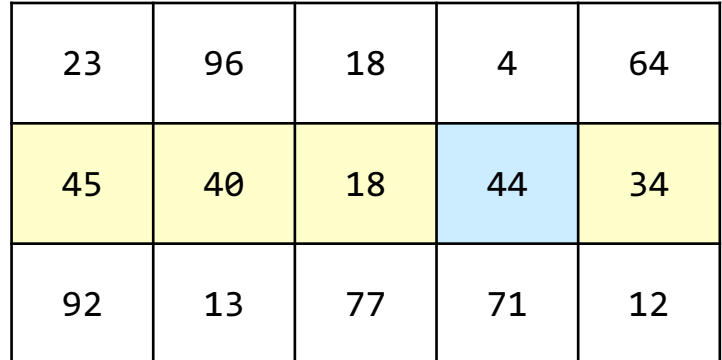

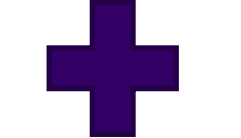

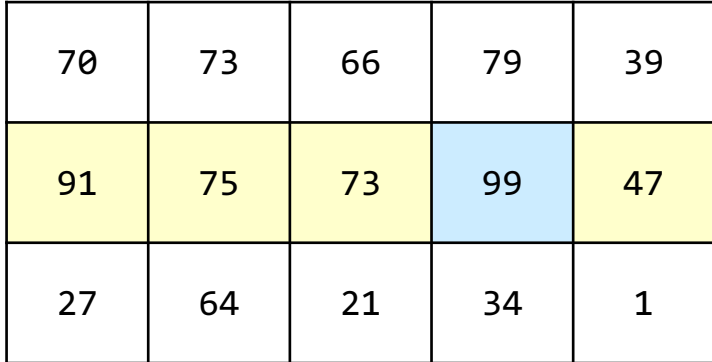

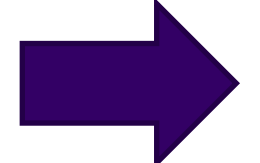

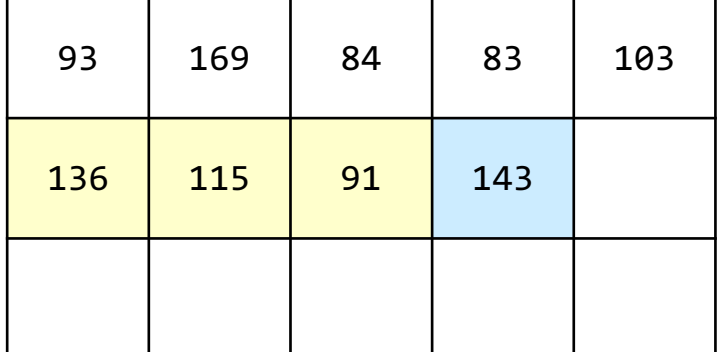

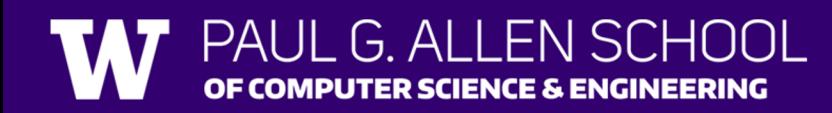

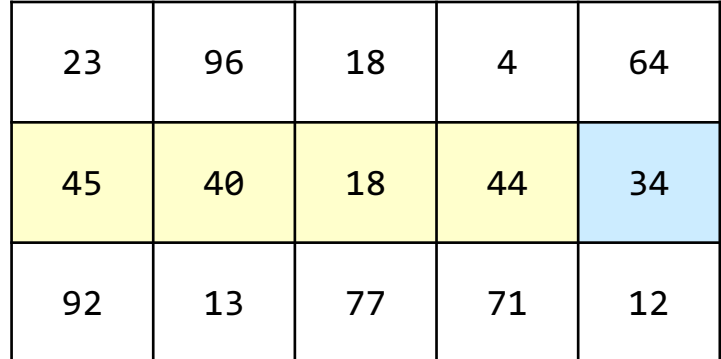

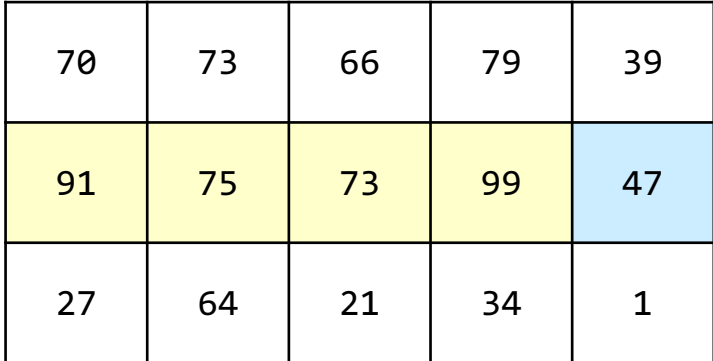

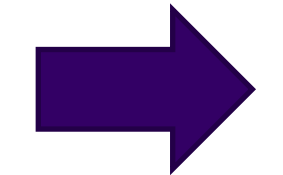

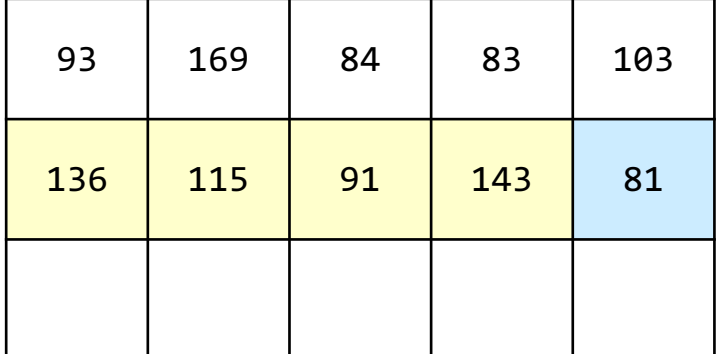

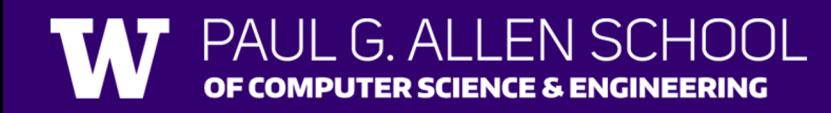

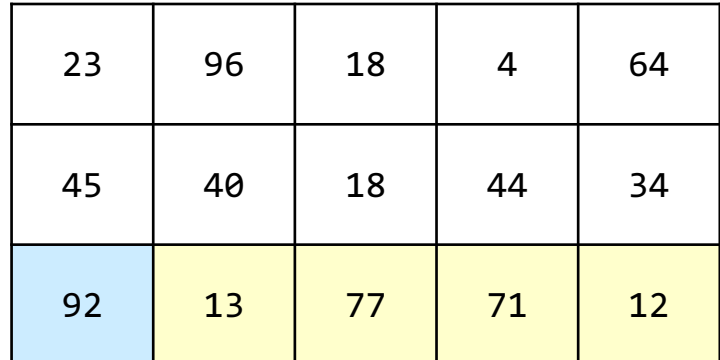

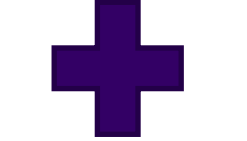

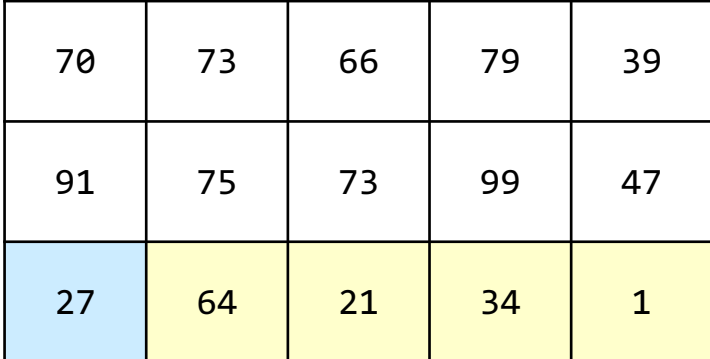

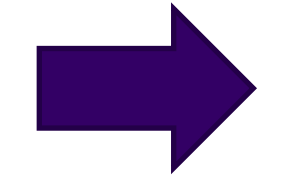

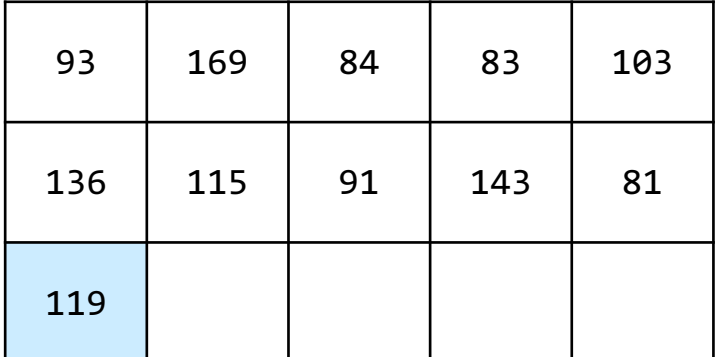

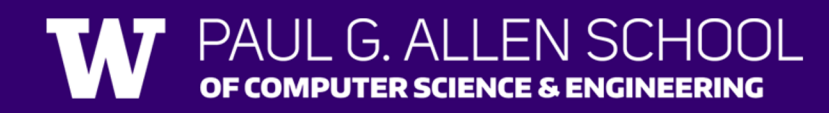

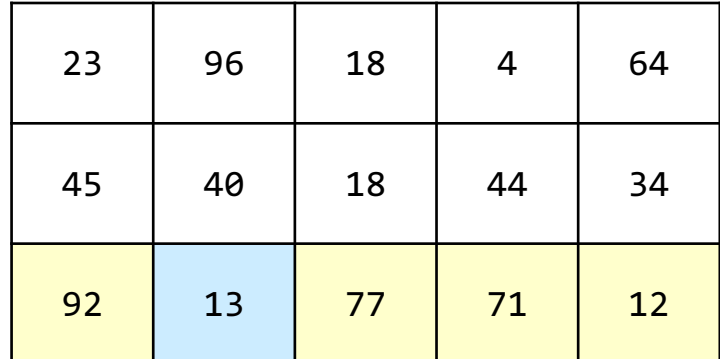

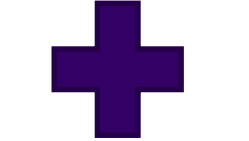

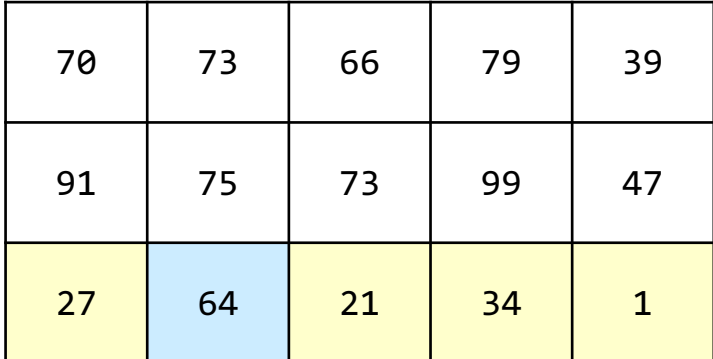

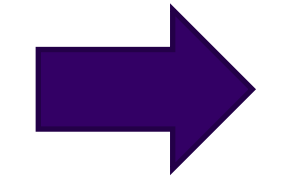

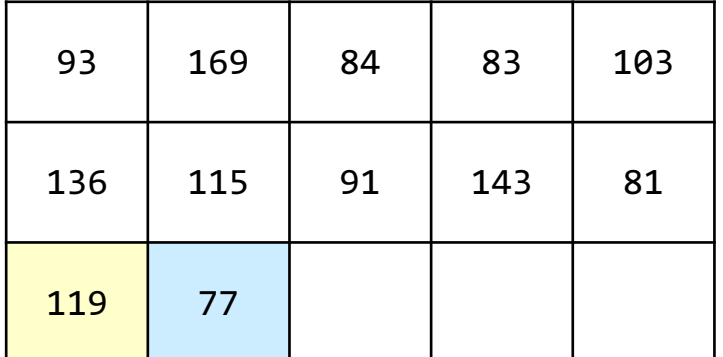

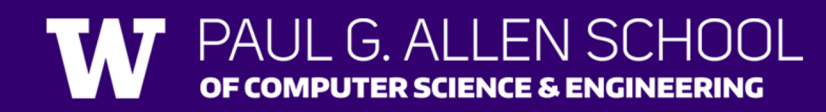

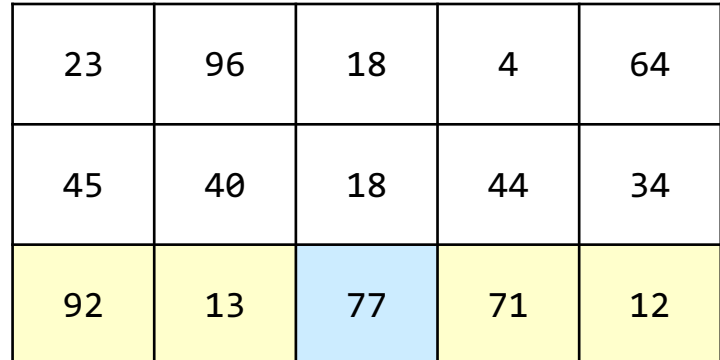

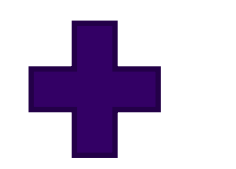

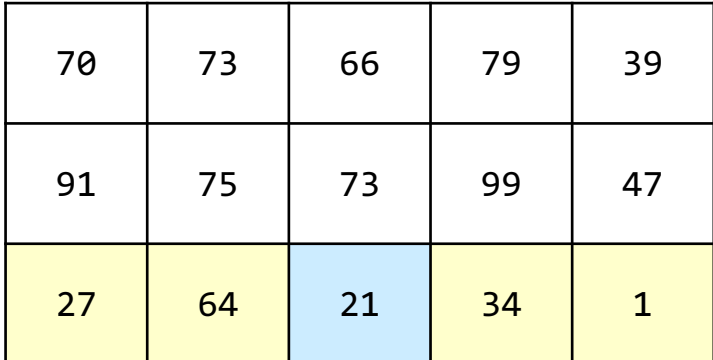

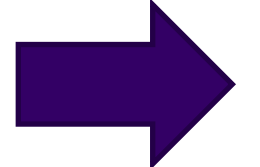

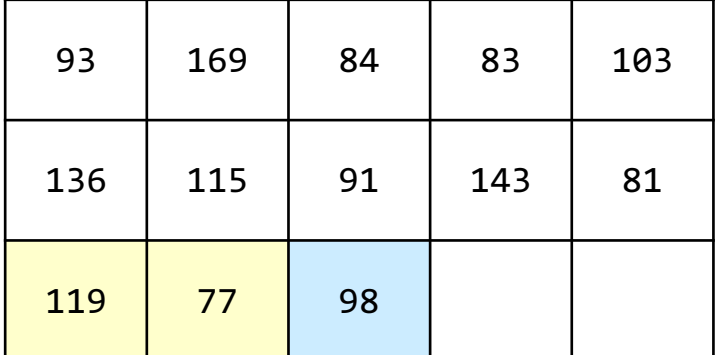

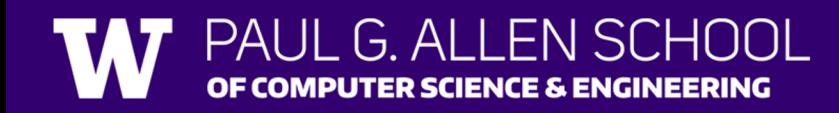

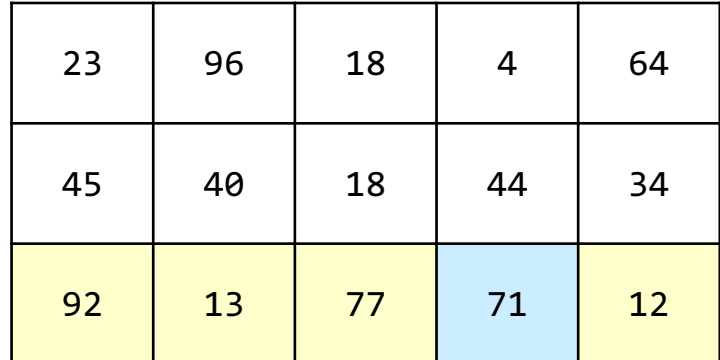

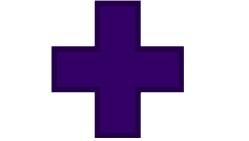

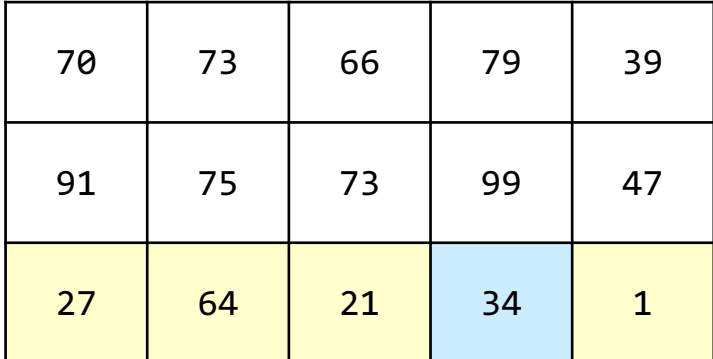

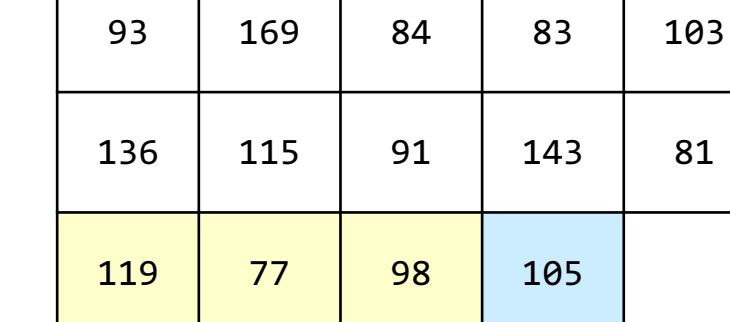

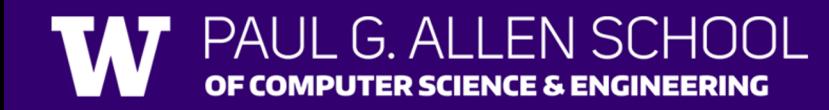

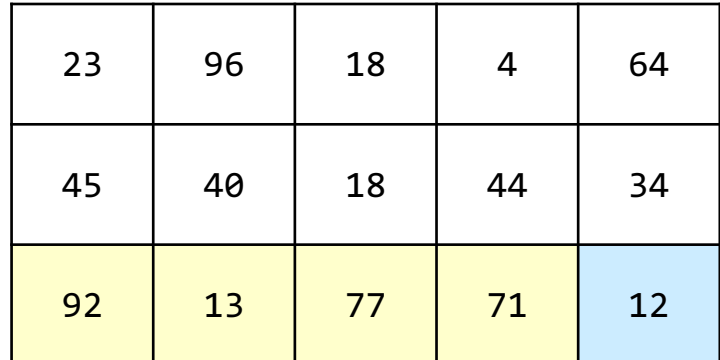

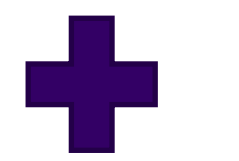

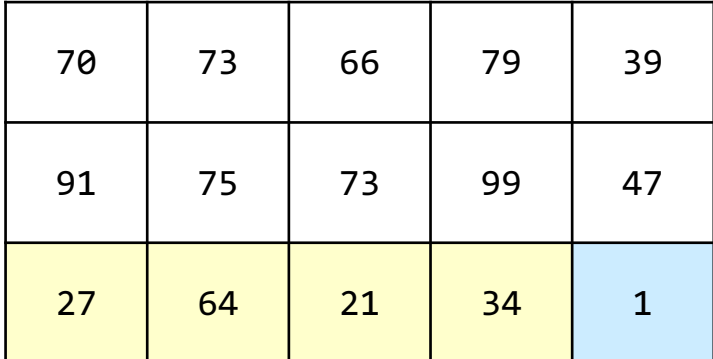

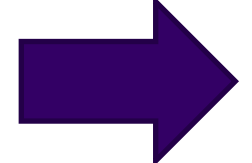

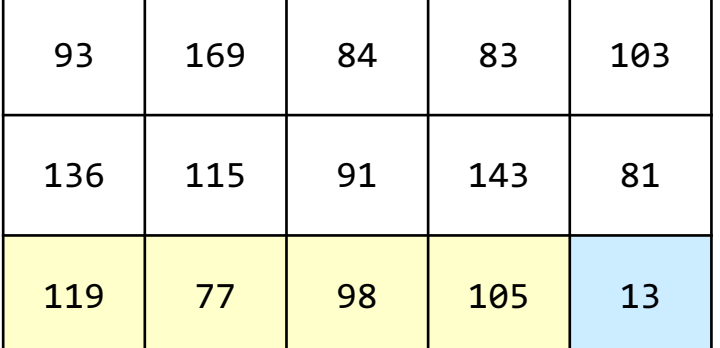

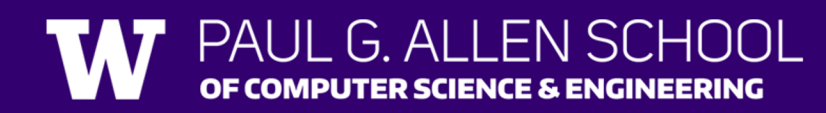

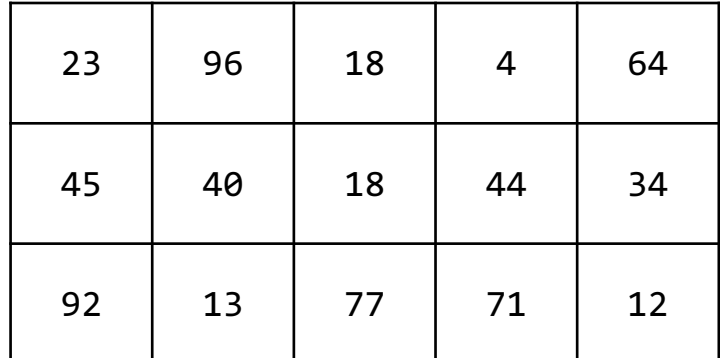

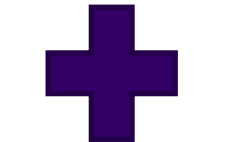

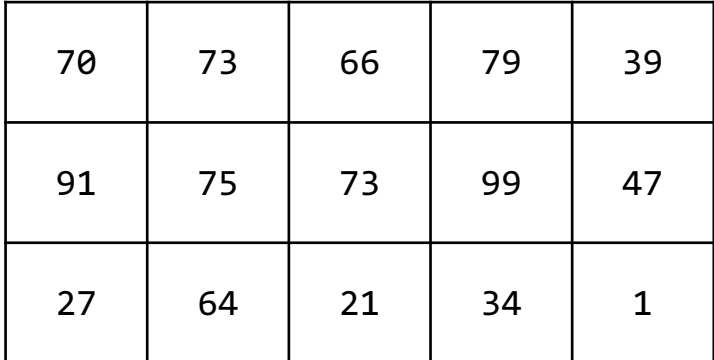

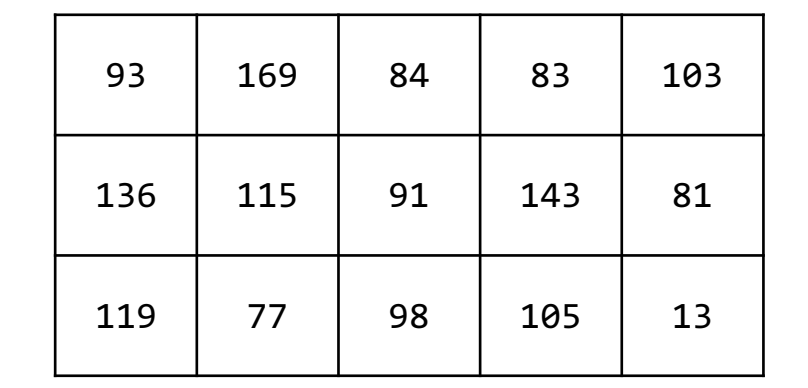

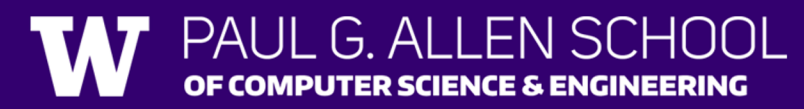

How many days' data would you like to input? **3** Next day's data: Temperature in Seattle? **44** Temperature in Tacoma? **40** Temperature in Bothell? **43** Next day's data: Temperature in Seattle? **42** Temperature in Tacoma? **40** Temperature in Bothell? **44** Next day's data: Temperature in Seattle? **42** Temperature in Tacoma? **41** Temperature in Bothell? **43**

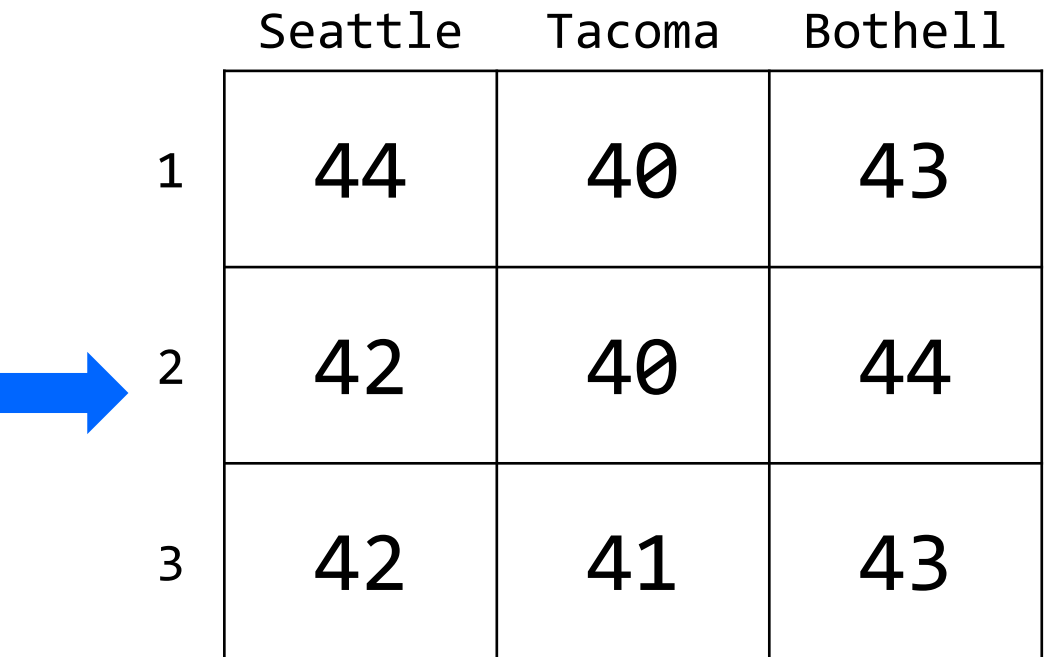

…

How many days' data would you like to input? **3** Next day's data: Temperature in Seattle? **44** Temperature in Tacoma? **40** Temperature in Bothell? **43** Next day's data: Temperature in Seattle? **42** Temperature in Tacoma? **40** Temperature in Bothell? **44** Next day's data: Temperature in Seattle? **42** Temperature in Tacoma? **41** Temperature in Bothell? **43**

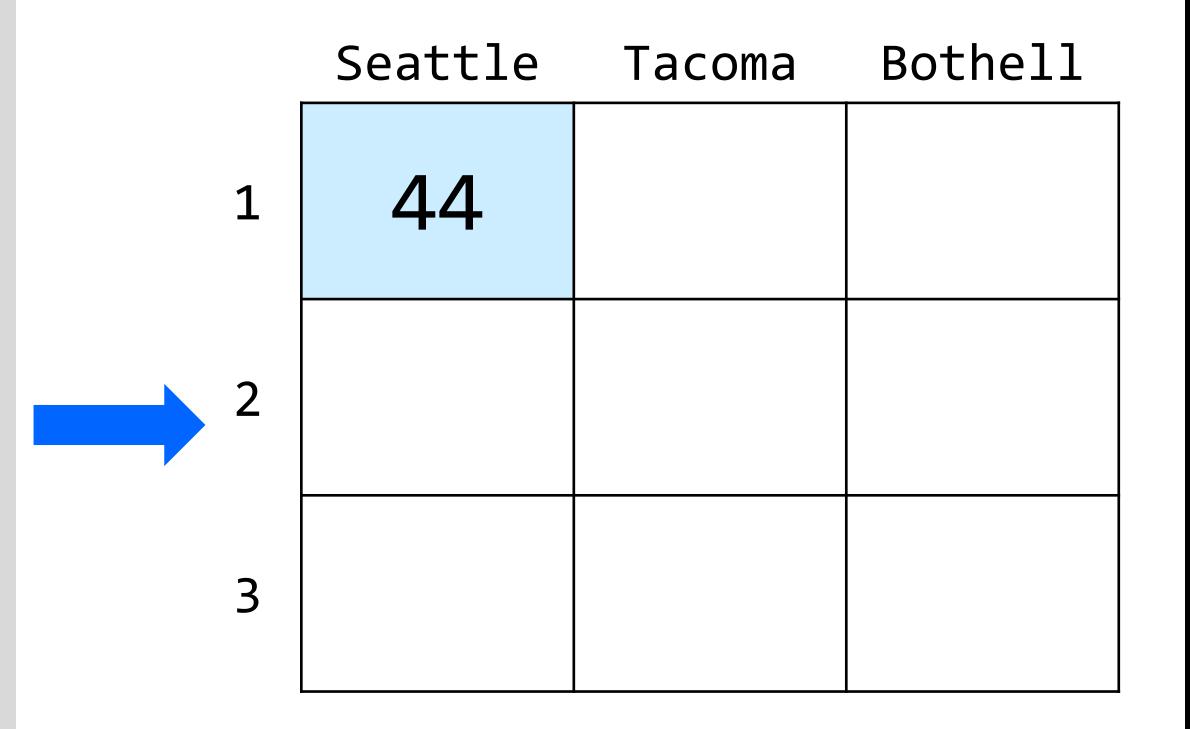

…

How many days' data would you like to input? **3** Next day's data: Temperature in Seattle? **44** Temperature in Tacoma? **40**

Temperature in Bothell? **43**

Next day's data:

Temperature in Seattle? **42** Temperature in Tacoma? **40**

Temperature in Bothell? **44**

Next day's data:

…

Temperature in Seattle? **42** Temperature in Tacoma? **41** Temperature in Bothell? **43**

G ALLEN SCHOOL

PUTER SCIENCE & ENGINEERING

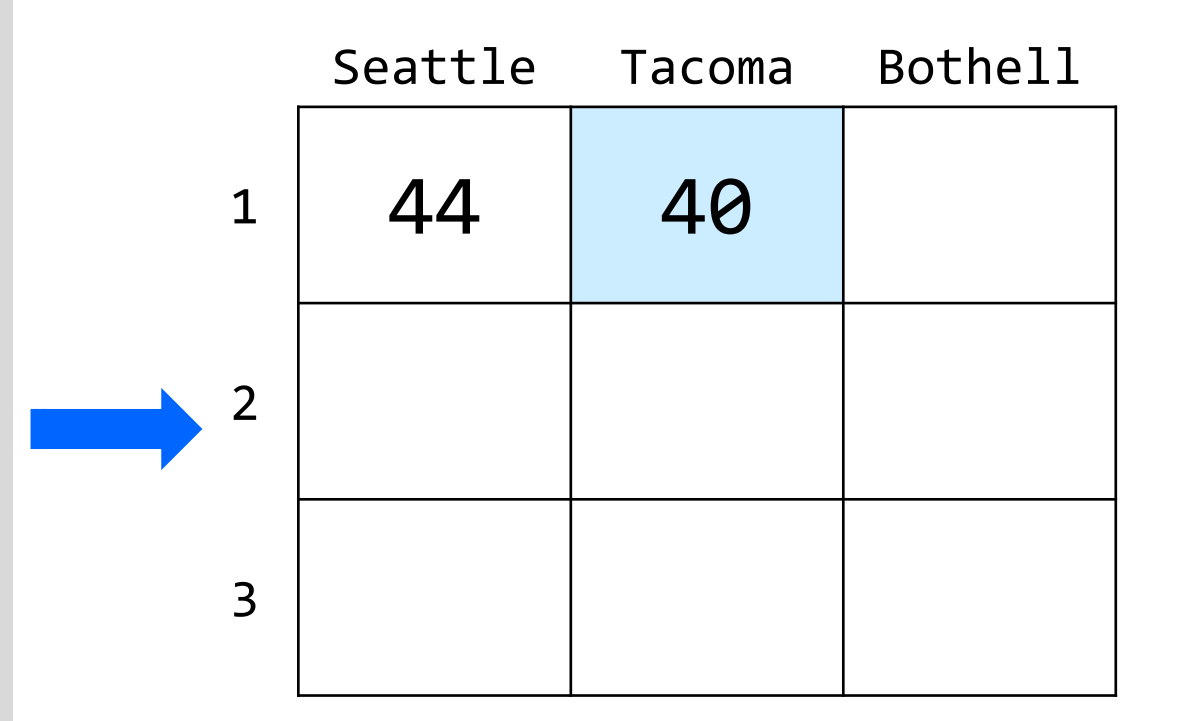

How many days' data would you like to input? **3** Next day's data: Temperature in Seattle? **44** Temperature in Tacoma? **40** Temperature in Bothell? **43** Next day's data: Temperature in Seattle? **42** Temperature in Tacoma? **40** Temperature in Bothell? **44** Next day's data: Temperature in Seattle? **42** Temperature in Tacoma? **41** Temperature in Bothell? **43**

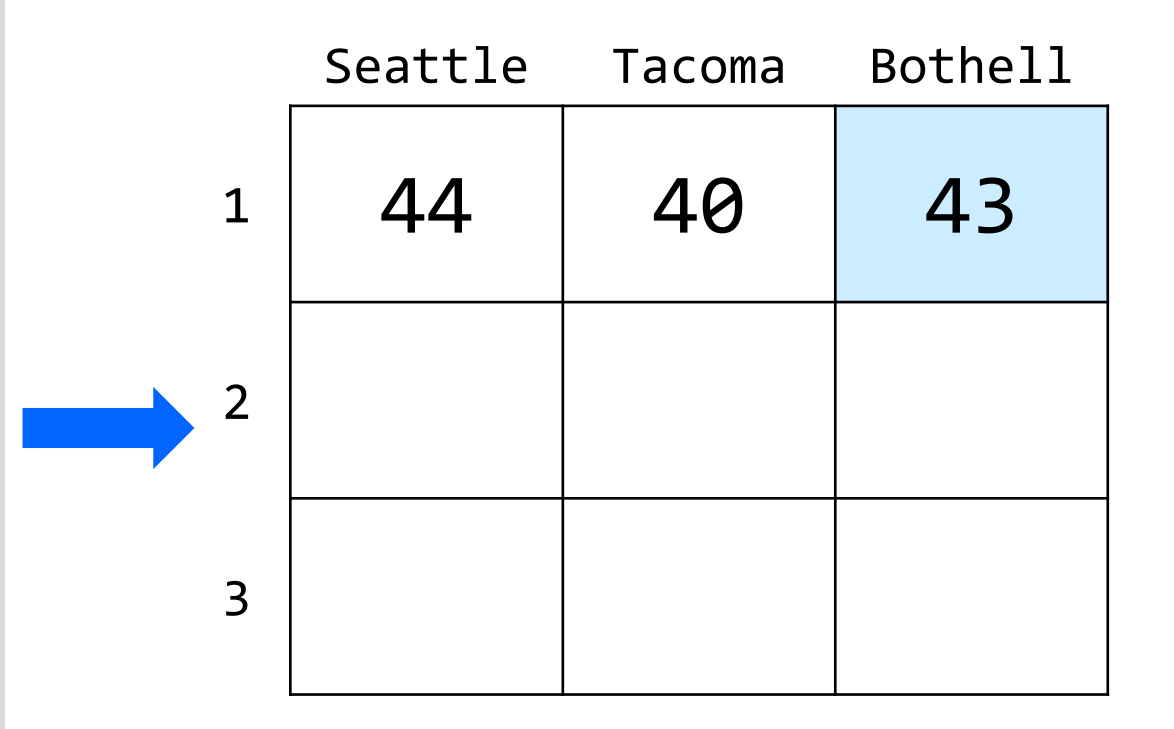

…

How many days' data would you like to input? **3** Next day's data: Temperature in Seattle? **44** Temperature in Tacoma? **40** Temperature in Bothell? **43** Next day's data: Temperature in Seattle? **42** Temperature in Tacoma? **40** Temperature in Bothell? **44** Next day's data: Temperature in Seattle? **42** Temperature in Tacoma? **41** Temperature in Bothell? **43**

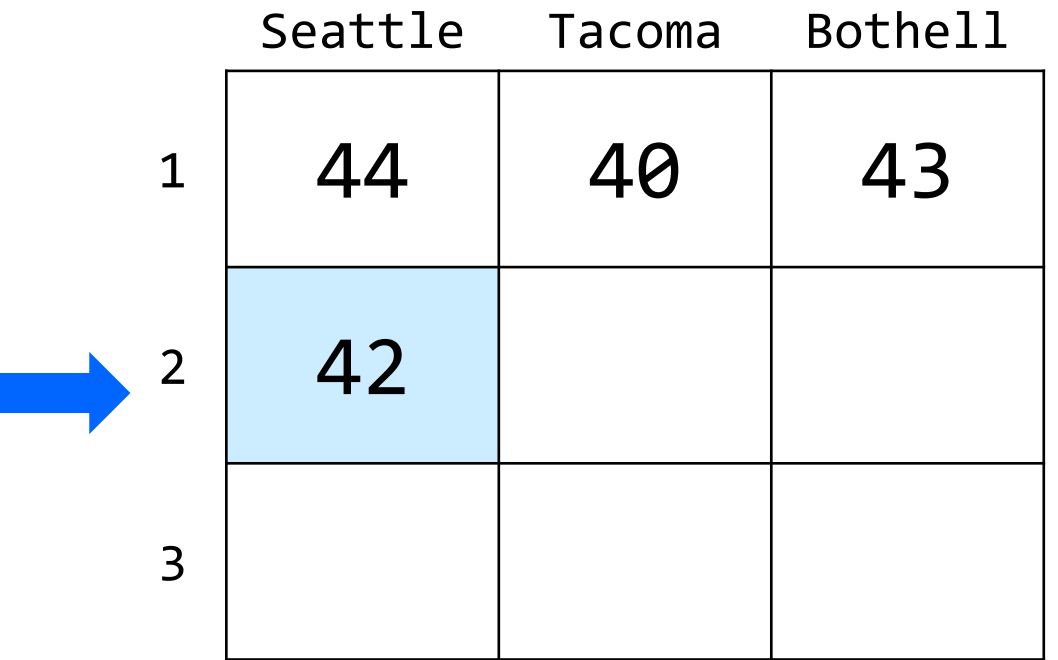

 $\begin{array}{cc} \bullet & \bullet & \bullet \end{array}$ 

How many days' data would you like to input? **3** Next day's data: Temperature in Seattle? **44** Temperature in Tacoma? **40** Temperature in Bothell? **43** Next day's data: Temperature in Seattle? **42** Temperature in Tacoma? **40** Temperature in Bothell? **44** Next day's data: Temperature in Seattle? **42** Temperature in Tacoma? **41** Temperature in Bothell? **43**

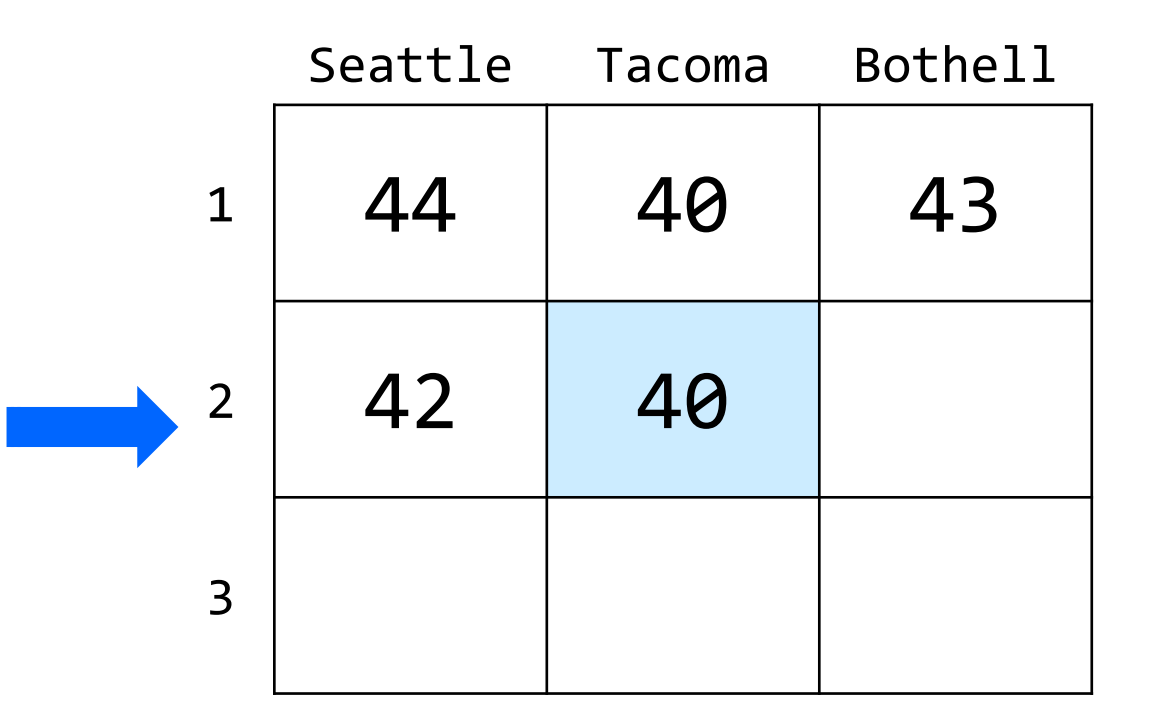

…

How many days' data would you like to input? **3** Next day's data: Temperature in Seattle? **44** Temperature in Tacoma? **40** Temperature in Bothell? **43** Next day's data: Temperature in Seattle? **42** Temperature in Tacoma? **40** Temperature in Bothell? **44** Next day's data: Temperature in Seattle? **42** Temperature in Tacoma? **41** Temperature in Bothell? **43**

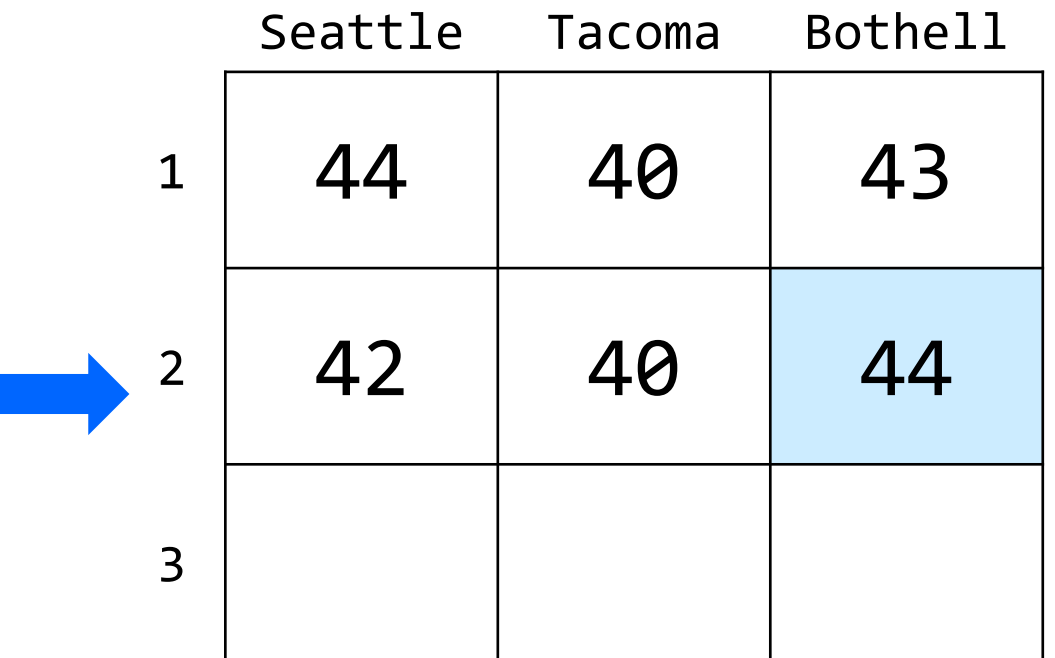

…

How many days' data would you like to input? **3** Next day's data: Temperature in Seattle? **44** Temperature in Tacoma? **40** Temperature in Bothell? **43** Next day's data: Temperature in Seattle? **42** Temperature in Tacoma? **40** Temperature in Bothell? **44** Next day's data: Temperature in Seattle? **42** Temperature in Tacoma? **41** Temperature in Bothell? **43**

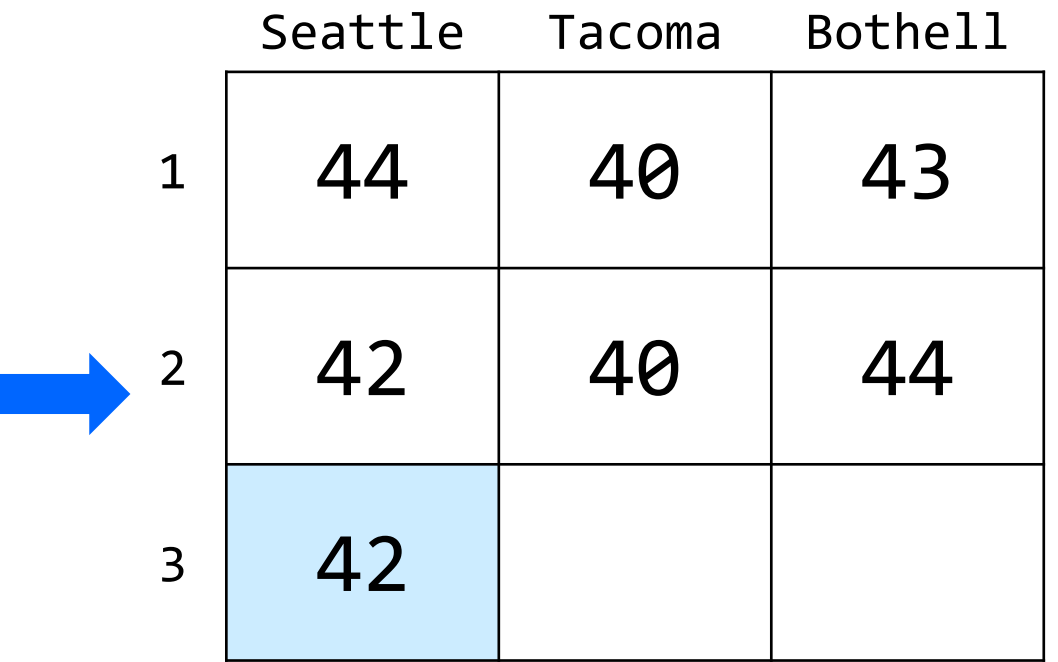

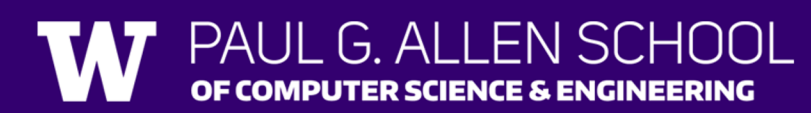

 $\begin{array}{cc} \bullet & \bullet & \bullet \end{array}$ 

How many days' data would you like to input? **3** Next day's data: Temperature in Seattle? **44** Temperature in Tacoma? **40** Temperature in Bothell? **43** Next day's data: Temperature in Seattle? **42** Temperature in Tacoma? **40** Temperature in Bothell? **44** Next day's data: Temperature in Seattle? **42** Temperature in Tacoma? **41** Temperature in Bothell? **43**

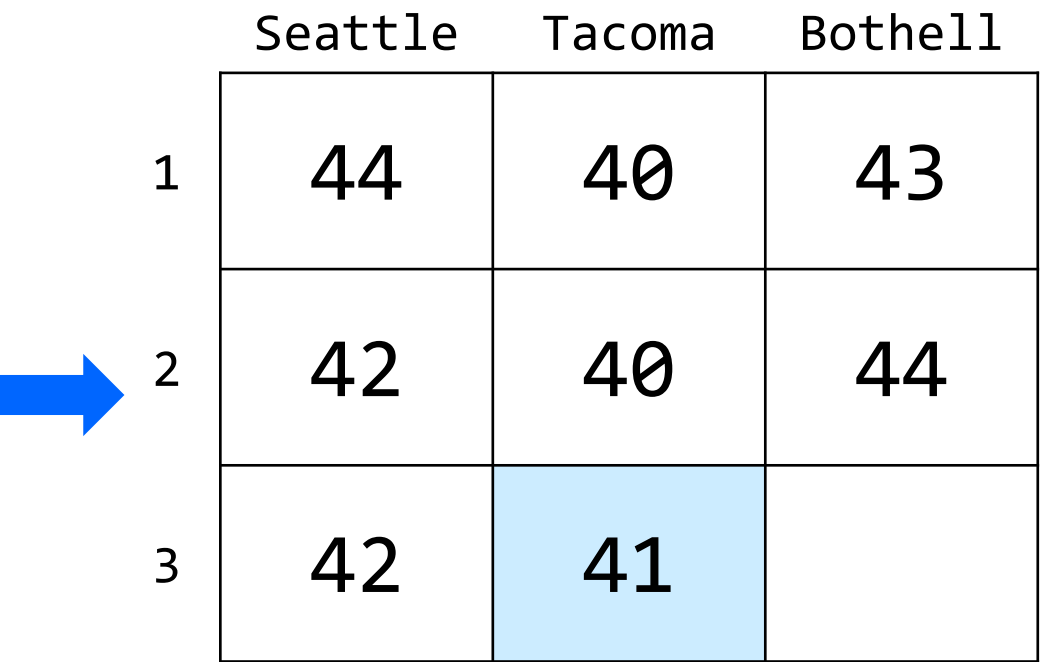

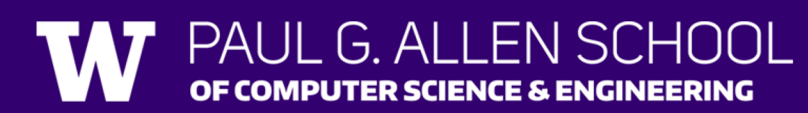

 $\begin{array}{cc} \bullet & \bullet & \bullet \end{array}$ 

How many days' data would you like to input? **3** Next day's data: Temperature in Seattle? **44** Temperature in Tacoma? **40** Temperature in Bothell? **43** Next day's data: Temperature in Seattle? **42** Temperature in Tacoma? **40** Temperature in Bothell? **44** Next day's data: Temperature in Seattle? **42** Temperature in Tacoma? **41** Temperature in Bothell? **43**

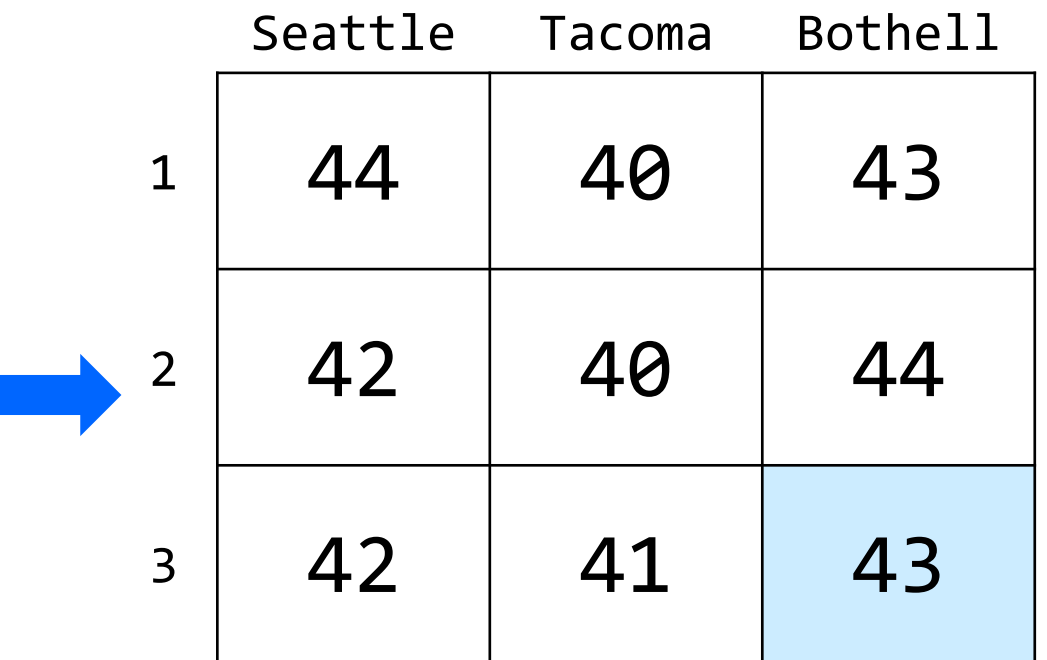

…

#### (2D)ays Above Average: **computeAverages()**

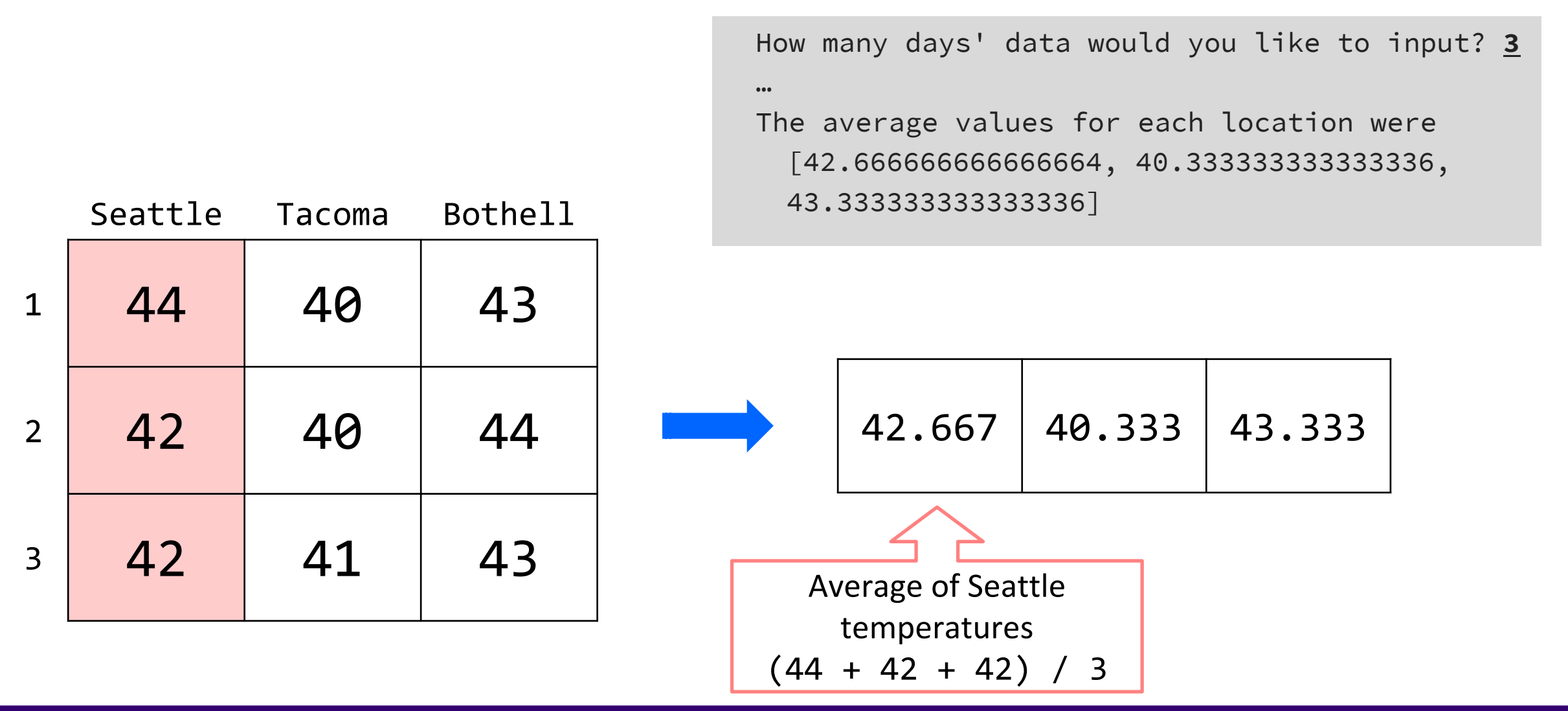

#### $G$  Al SCHOOL OF COMPUTER SCIENCE & ENGINEERING